# **Dr. Alfred Eisler**

# **Rechnen mit Vektoren, analytische Geometrie**

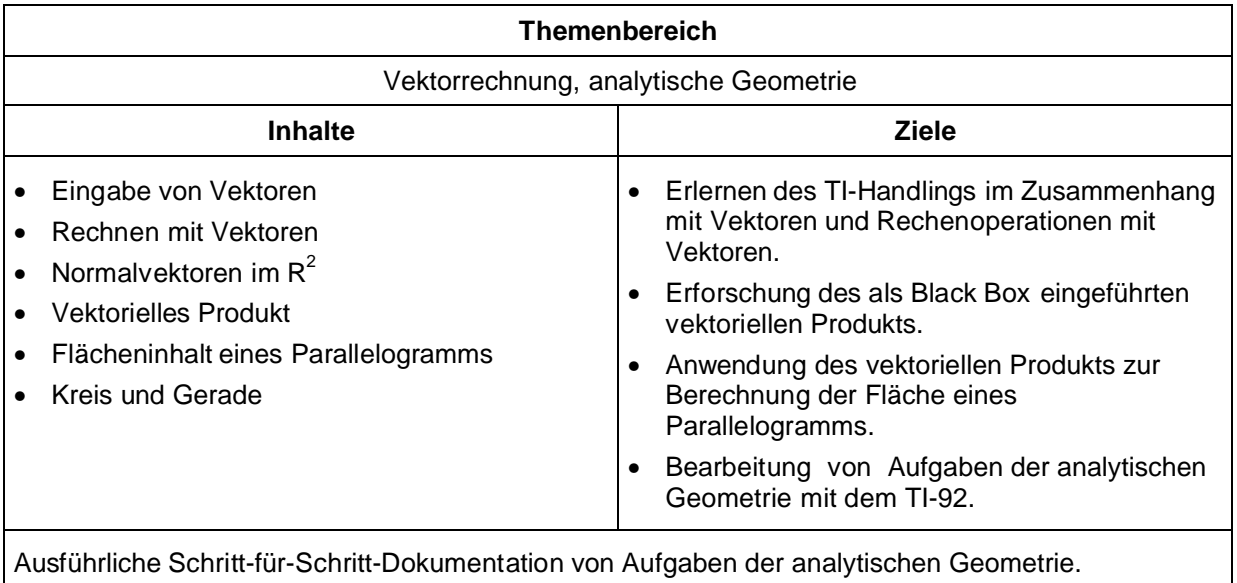

# **Vektoren**

Vektoren werden beim TI-92 mit **eckigen Klammern** eingegeben, wobei die einzelnen Komponenten durch **Strichpunkte** getrennt werden müssen.

Mit diesen Vektoren kann dann gerechnet werden. Es gelten die üblichen Rechenregeln.

Es gibt jedoch auch die Punkt-Befehle, wobei

komponentenweise gerechnet wird.

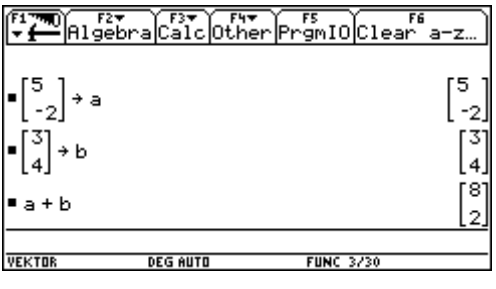

 $\sqrt{\frac{F^5}{2}}$ <u>Dĭn 527 aŭstra Fito</u><br>-Algebra<mark>Calc</mark>Other ā. •a.\* b l -з. 5/3  $\sim$  b .,  $1/2$ 125  $\therefore$  b ∎a 16 ъ **FUNC 6/30** DEG AUTO

Zur Vereinfachung legen wir uns für das praktische Rechnen die beiden folgenden Vektoren an:

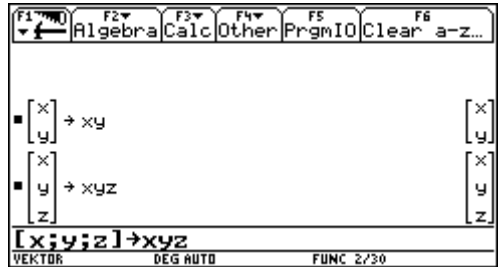

l2 15

#### **Befehle für das Rechnen mit Vektoren:**

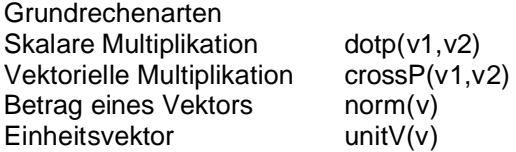

**Für das Rechnen mit Vektoren wurden von mir die folgenden Variablen und Funktionen mit den Schülern erarbeitet und im Folder VEKTOR abgespeichert. Sie sind gelockt und können somit weder versehentlich überschrieben noch gelöscht werden.**

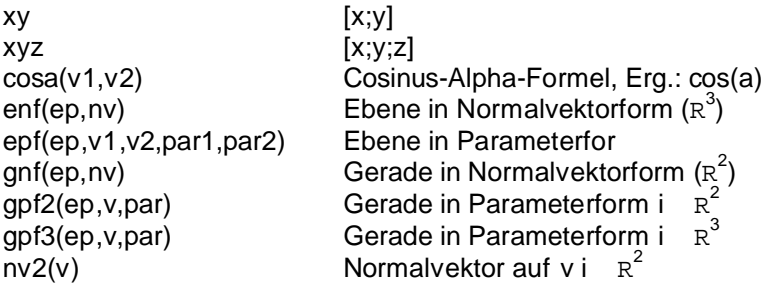

#### **Die Funktion nv2(v) läßt sich auf die folgende Art definieren:**

Wir definieren den Vektor v und wenden darauf die Funktion rowSwap an; dadurch wird die erste mit der zweiten Zeile vertauscht.

Auf dieses Ergebnis lassen wir die Funktion  $mRow(z,v,n)$ wirken. Dabei wird die n-te Zeile des Vektors v mit der Zahl z multipliziert.

Dieses Ergebnis wird als nv2(v) abgespeichert. Damit steht diese Funktion zur Verfügung und kann jederzeit aufgerufen und angewendet werden.

Etwa auf den Vektor a.

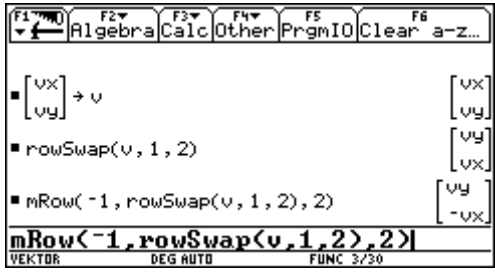

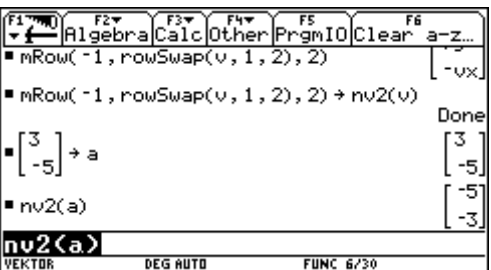

Gesucht ist die Gleichung der Geraden durch den Punkt  $P_1(4/-5)$  mit dem Richtungsvektor (3/4).

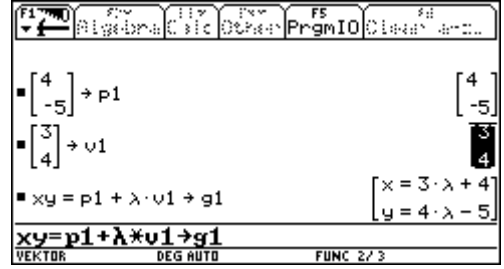

Die Vektoren werden angelegt.

Die Gerade als g<sub>1</sub> speichern.

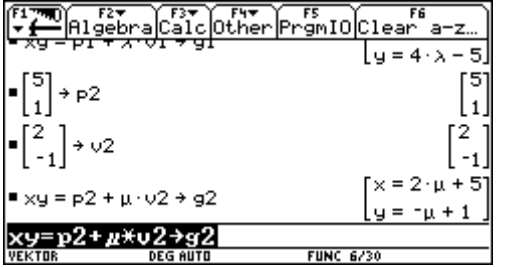

rs<br>~gmIOClear a-z

 $0 = 4 \cdot \lambda + \mu - 6$ 

 $\mathbf{x}$ 

 $1$  ,  $1$ ,  $\lambda$ 

 $\left[ y = -\mu + 1 \right]$  $\lceil \theta = 3 \cdot \lambda - 2 \cdot \mu - 1 \rceil$ 

 $2 \cdot \mu + 1$ 

ELTER FREE FREE CHEAPER

 $\theta = 3 \cdot \lambda - 2 \cdot \mu - 1$ ]

solve(ans(1)[1,1], A)

 $-6$ 

 $\sqrt{9} \times 9 = p^2 + p \cdot \sqrt{2} + q^2$ 

 $\Omega$ 

 $g_1 - g_2$ 

∎solve

Wir suchen die Gleichung der Geraden durch P  $_2$  (5/1) mit dem Richtungsvektor (2/-1).

Die Gerade als g<sub>2</sub> abspeichern.

Gesucht ist der Schnittpunkt.

Mit dieser Technik kann auf die einzelnen Zeilen zugegriffen werden.

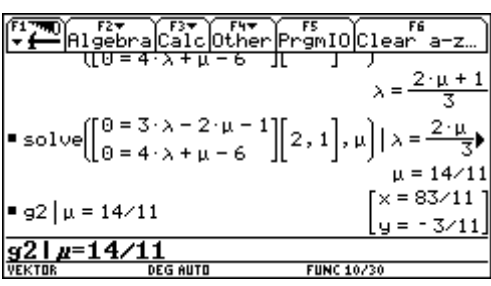

Die Koordinaten des Schnittpunktes werden berechnet und abgespeichert.

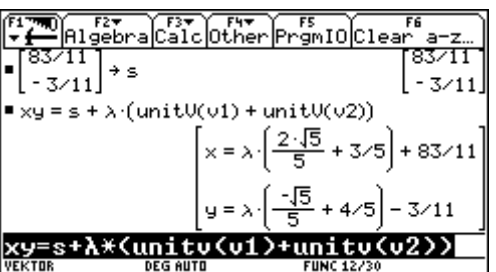

Das letzte Ergebnis ist die Gleichung der Winkelsymmetralen.

Zeige, daß die beiden Geraden g 1: (x,y,z) = (0,1,-5) +  $\lambda$ ⋅(2,-2,3) und g 2: (x,y,z) = (1,3,-2) +  $\mu$ ⋅(1,-2,1) einen Schnittpunkt besitzen und bestimme die Gleichung der Ebene ε, die von den beiden Geraden aufgespannt wird.

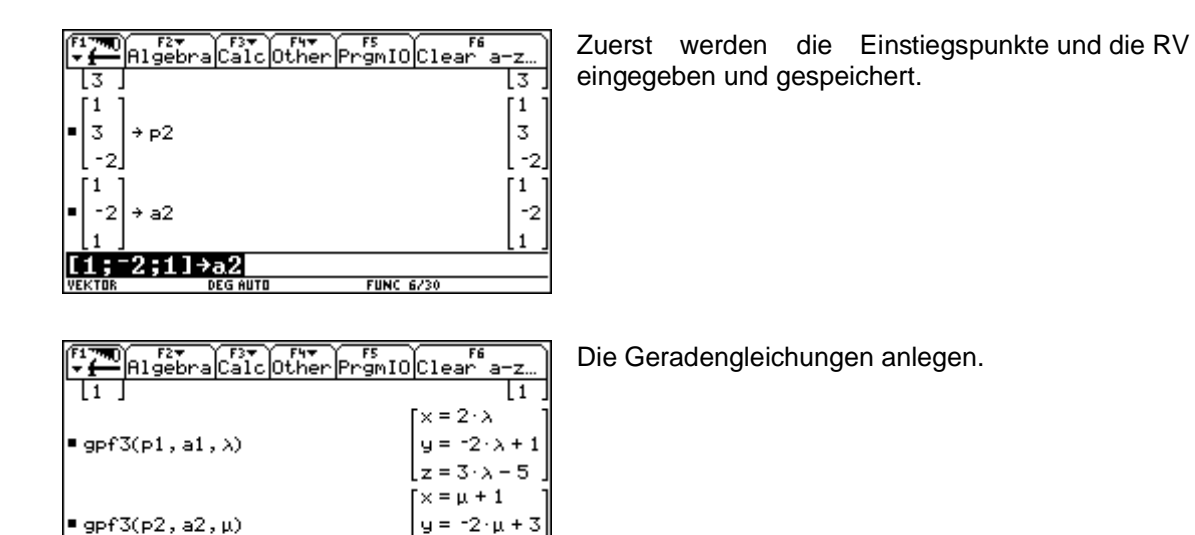

 $z = \mu - 2$ 

**FUNC**  $5/3$ 

 $\sqrt{\frac{1}{2}}$   $\sqrt{\frac{1}{2}}$   $\sqrt{\frac{1}{2}}$   $\sqrt{\frac{1}{2}}$   $\sqrt{\frac{1}{2}}$ Other PrightO Clear a-z  $z = \mu - 2$  $x = 2 \cdot \lambda$  $x = \mu + 1$  $y = -2 \cdot \lambda + 1$  $y = -2(y + 3)$  $3.5$  $-5$ Ιz  $= \mu - 2$  $\lceil \theta - 2 \cdot \lambda - \mu - 1 \rceil$  $\theta = -2 \cdot \lambda + 2 \cdot \mu - 2$  $0 = 3 \cdot \lambda - \mu - 3$  $\underbrace{[.953.2 - \mu - 3]}_{\text{VEX TUB}}\n\underbrace{[.953.2 - \mu - 3]}_{\text{DEX TUB}}\n\underbrace{[.953.2 - \mu - 3]}_{\text{DEG AUTD}}\n\underbrace{[.953.2 - \mu - 3]}_{\text{FUNC 9/30}}$ 

gpf3(p2,a2,*u*)

Die Geradengleichungen werden subtrahiert, dieses Gleichungssystem in Form einer Matrix bleibt über.

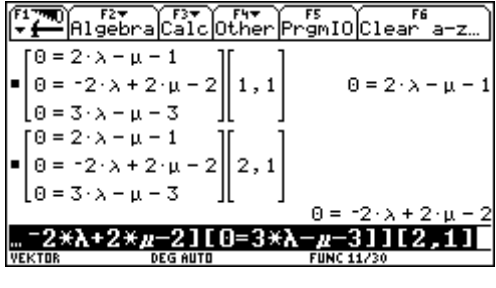

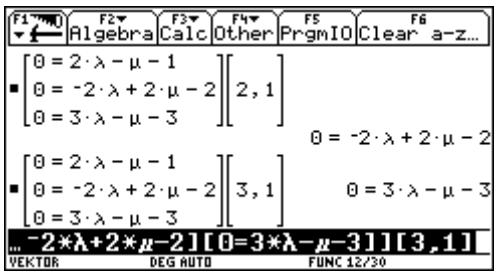

Durch Zerlegung in die einzelnen Zeilen erhält man drei Gleichungen.

| From                                                                                       | 12                              | 13 | 14 | 15 | 16 | 16 | 16 | 16 | 16 |
|--------------------------------------------------------------------------------------------|---------------------------------|----|----|----|----|----|----|----|----|
| <b>1</b> solve(0 = 2· $\lambda$ - $\mu$ - 1, $\lambda$ )                                   | $\lambda$ = $\frac{\mu + 1}{2}$ |    |    |    |    |    |    |    |    |
| <b>2</b> Solve(0 = -2· $\lambda$ + 2· $\mu$ - 2, $\mu$ )   $\lambda$ = $\frac{\mu + 1}{2}$ | $\mu$ = 3                       |    |    |    |    |    |    |    |    |
| <b>3</b> $\lambda$ = $\frac{\mu + 1}{2}$   $\mu$ = 3                                       | $\lambda$ = 2 and $\mu$ = 3     |    |    |    |    |    |    |    |    |
| <b>4</b> $\theta$ = 3· $\lambda$ - $\mu$ - 3   $\lambda$ = 2 and $\mu$ = 3                 | $\lambda$ = 2                   |    |    |    |    |    |    |    |    |
| <b>5</b> $\theta$ = 3· $\lambda$ - $\mu$ - 3   $\lambda$ = 2 and $\mu$ = 3                 | $\mu$ = 3                       |    |    |    |    |    |    |    |    |
| <b>6</b> $\theta$ = 3 * $\lambda$ - $\mu$ - 3   $\lambda$ = 2 and $\mu$ = 3                | $\mu$ = 3                       |    |    |    |    |    |    |    |    |
| <b>7</b> Use all $\lambda$ = 2 and $\mu$ = 3                                               | $\mu$ = 3                       |    |    |    |    |    |    |    |    |

Das Gleichungssystem wird gelöst.

Zur Probe setzt man in die dritte Gleichung ein.

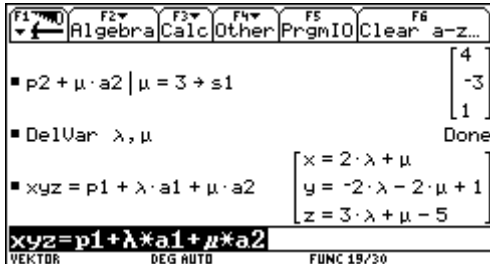

Schnittpunkt als  $S_1$  speichern.

Ebenengleichung in Parameterform.

RIGET CALCOLOGY Promio Clear a-z  $x = 2 \cdot \lambda + \mu$  $y = -2 \cdot \lambda - 2 \cdot \mu + 1$  $x = 2 \cdot \lambda + \mu$  $1, 1$  $\rightarrow$  al1  $[z = 3 \cdot \lambda + \mu - 5$  $\left[x=2\cdot\lambda+\mu\right]$  $y = -2 \cdot \lambda - 2 \cdot \mu + 1 || 2, 1$  $\frac{1}{2}$  912  $\mathbf{z} = 3 \cdot \lambda + \mu - 5$  $\mathbf{I}$  $y = -2 \cdot \lambda - 2 \cdot \mu + 1$ **WEKT** 

解 ÿ  $\mathbf{I}_z$ 

 $= 3.5$ 

5

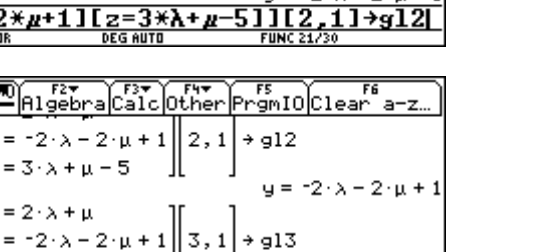

 $z = 3 \cdot \lambda + \mu$  –

Jetzt soll die Ebenengleichung in parameterfreier For dargestellt werden.

Other Pramio Clear a-z Algebra|C  $y = -2 \cdot \lambda - 2 \cdot \mu + 1 \parallel 3$ ,  $1 \parallel \rightarrow 913$  $\frac{1}{2}z = 3 \cdot \lambda + \mu - 5$  $z = 3 \cdot \lambda + \mu - 5$  $-2.911 + 912$  $2 \times + 9 = 2 \times 1 + 1$  $y + 2 \cdot z = 4 \cdot \lambda - 9$  $=$  g12 + 2 · g13 + 2 · z = 4 ·  $\lambda$  - 9)<br>4 ·  $\times$  + y - 2 · z = 1 ■ 2  $(2 \times + y = 2 \times + 1) - (y$  $2*(2*x+y=2*A+1)-(y+2*z=4*A-9)$ 

 $-2 \times \mu + 11[z=3 \times \lambda + \mu - 511[3,1] \times 913]$ 

Zeilenweise trennen und das System lösen.

Das ist die Ebenengleichung.

#### **Zusatz zu diesem Beispiel:**

Berechne den Schnittpunkt der Ebene ε mit der Geraden g<sub>3</sub>: (x,y,z) = (2,-1,1) + t⋅(5,1,-2)

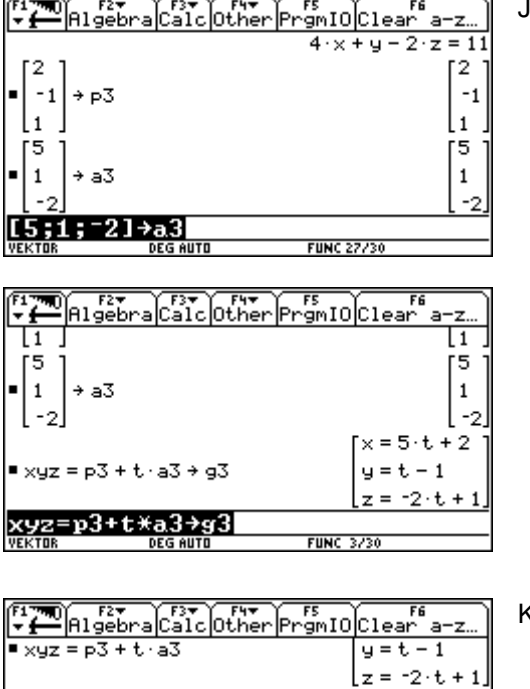

 $\bullet$  solve(4·x + y - 2·z = 11, t)  $\vert x = 5 \cdot t$ 

 $= 6/25$ 

 $= p3 + t \cdot a3 | t = 6/25$ 

 $p3+t*aa31$ 

Jetzt wird die Geradengleichung aufgestellt.

Koordinaten des Schnittpunktes.

Als Übung bestimme den Winkel zwischen den beiden ersten Geraden.

**FUNC 30/30** 

 $+2$  and  $t = 6/25$  $16/5$ 

 $-19/25$  $13/25$ 

Die Gerade g ist durch den Punkt P(3/5) und durch den Richtungsvektor (4,-1) gegeben. Gib die Gleichung der Geraden in Normalvektorform an

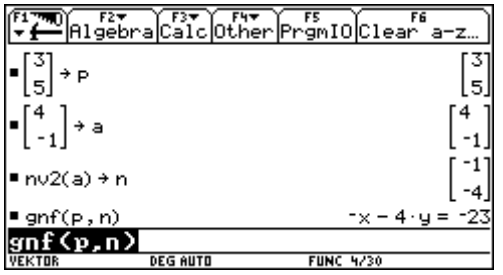

Zuerst speichern wir die gegebenen Vektoren.

Normalvektor der Geraden berechnen.

Geradengleichung ermitteln.

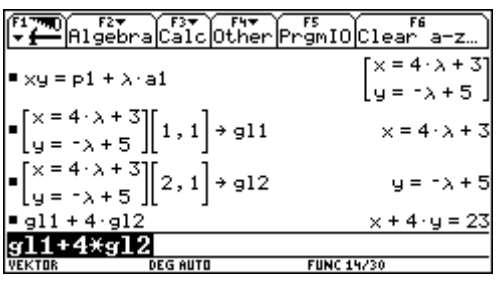

Ein anderer Weg: wir setzen die Gerade mit der Parameterform an und berechnen daraus die parameterfreie Form.

Liefert das gleiche Ergebnis! Gott sei Dank

### **Das vektorielle Produkt - Ein anderer Zugang**

Gegeben sind die beiden Vektoren a1 = (3/-2/5) und a2 = (2/1/-1).

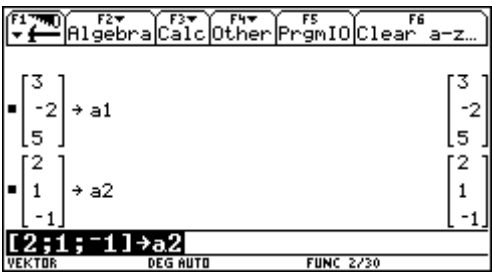

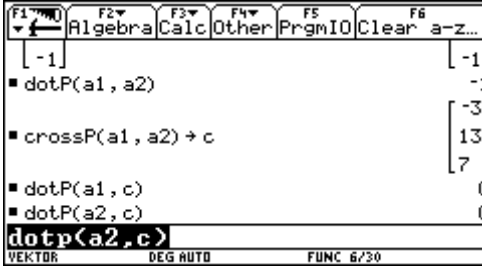

Zuerst bilden wir mit dotP(a1,a2) das skalare Produkt.

In den Rechner eingeben und abspeichern.

Dann bilden wir crossP(a1,a2); das Ergebnis ist ein Vektor. Diesen Vektor als c speichern.

c steht normal auf a1. c steht normal auf a2.

Wie wird das vektorielle Produkt berechnet?

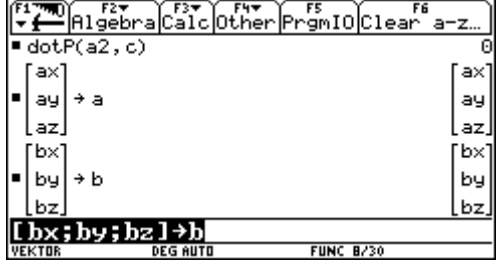

⊩rs<br>PrgmIOclear a-z CalcOther <u>|Algebr</u>  $\rightarrow b$ by l bu Įьz, Įы, `ay∙bz – az∙by  $\blacksquare$  cross $P(a, b) \nrightarrow n$ hax-bz + az-bx ax-by - ay-bx  $= dotP(a, n)$ Ē  $= dotP(b, n)$ Θ dotp(b,n) DEG AUTO **FUNC 11/30** 

Diese beiden Vektoren anlegen.

Bildung des Kreuzprodukts - damit haben wir die Formel erhalten.

Beweis der Rechtwinkligkeit.

# **Eigenschaften des vektoriellen Produkts**

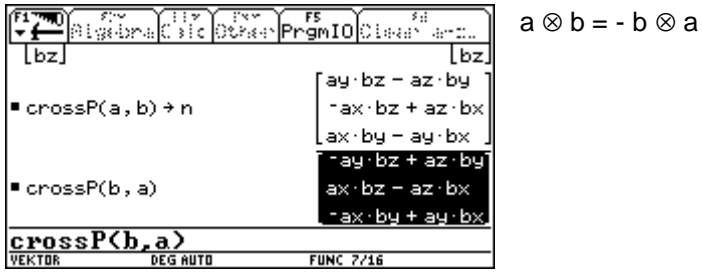

Wir definieren einen neuen Vektor c.

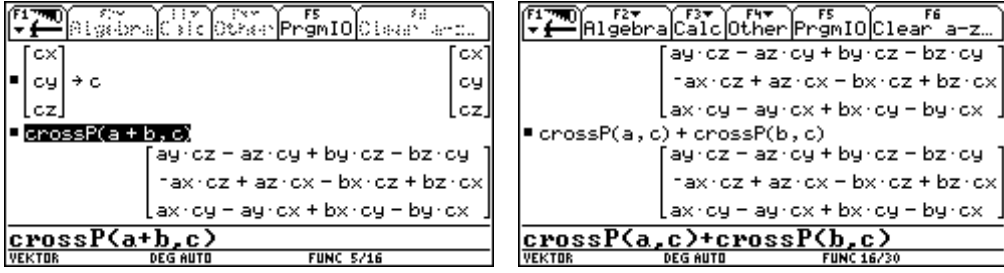

Es wurde gezeigt: (a+b) ⊗ c = a⊗c + b⊗c (Verteilungsgesetz)

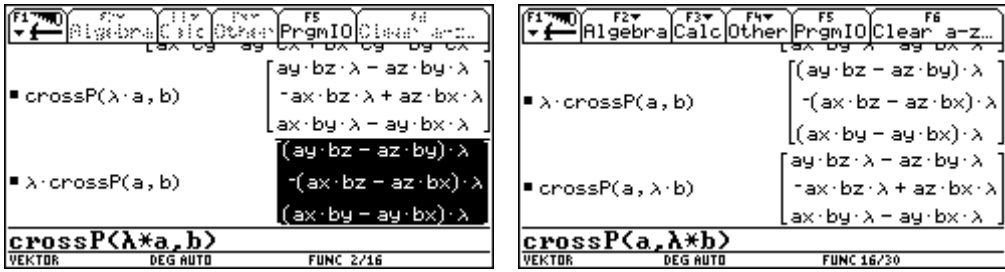

Es wurde gezeigt:  $(\lambda \cdot a) \otimes b = \lambda \cdot (a \otimes b) = a \otimes (\lambda \cdot b)$ 

**Übung:** Untersuche, ob das vektorielle Produkt assoziativ ist

## **Flächeninhalt des Parallelogramms**

Gegeben ist ein Parallelogramm, das von den beiden Vektoren a und b aufgespannt wird. Für den Flächeninhalt gilt: A =  $\sqrt{a^2 \cdot b^2 - (a \cdot b)^2}$ .

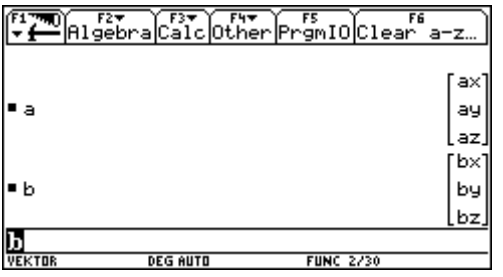

Wir arbeiten im Folder Vektor; die beiden Vektoren a und b wurden bereits angelegt.

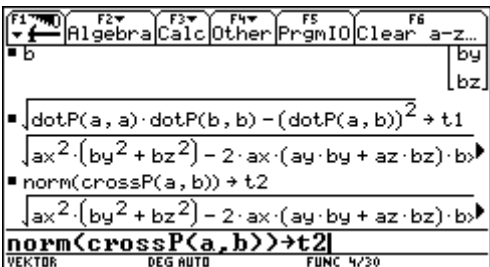

Wir lassen A aus obiger Formel berechnen und speichern als t1.

Ebenso | a ⊗ b |; speichern als t2 und vergleichen die Ergebnisse.

**Achtung! Der Rechner rechnet sehr lange!**

Die ersten Teile sind identisch. Zur genaueren Untersuchung subtrahieren wir vom ersten Ausdruck den zweiten.

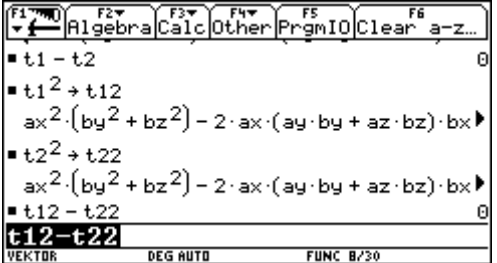

t1 - t2 ergibt 0 **Rechenzeit etwa 1.40 Min!**

Als Versuch wurde zuerst t1 $2$  berechnet und als t12 abgespeichert, anschließend t $2^2$  und als t22 gespeichert. Diese Berechnungen brauchen auch sehr lange.

Die Summe t12 - t22 wird sofort berechnet, die gesamte Rechenzeit nimmt aber nicht ab.

Meine Folgerung: große Wurzeln möglichst vermeiden

Für den Flächeninhalt des Parallelogramms haben wir somit erhalten:

**A = | a** ⊗ **b |**

Wir behandeln ein Beispiel i  $\overline{R}^3$ . Gesucht ist die Gleichung der Ebene, die durch die beiden Vektoren (2,-1,5) und (3,4,-2) aufgespannt wird und die den Punkt (2,-5,3) enthält.

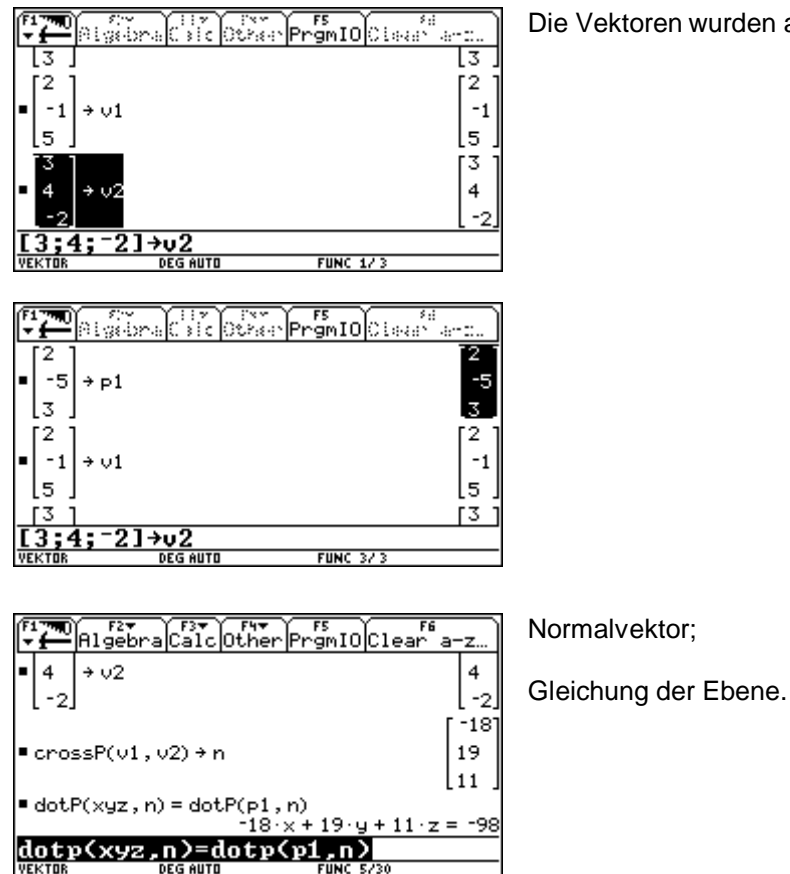

Die Vektoren wurden angelegt.

Liegen die Punkte  $P_2$  (3/-1/5) und  $P_3$  (3/0/-4) in der Ebene?

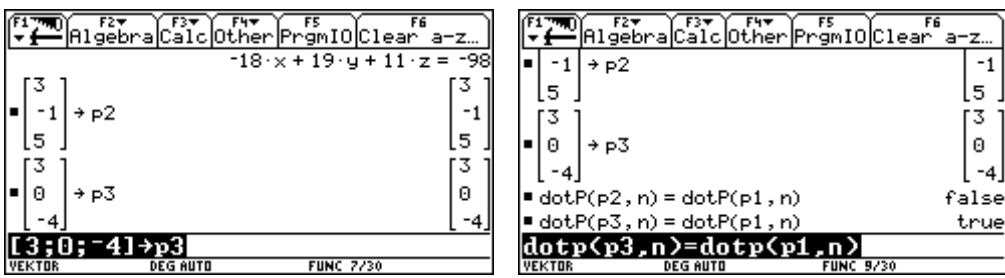

Gesucht ist die Gleichung der auf die Ebene normalen Geraden g<sub>3</sub>, die durch den Punkt P<sub>3</sub> verläuft. Schnittpunkt  $S_3$  von  $g_3$  mit der xy-Ebene.

Berechne den Flächeninhalt des Dreiecks P<sub>1</sub>P<sub>3</sub>S<sub>3</sub>!

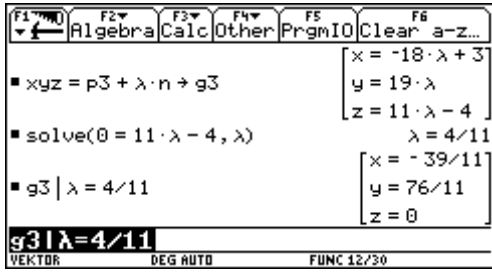

Gleichung der Geraden;

xy-Ebene;

Schnittpunkt als  $S_3$  abspeichern.

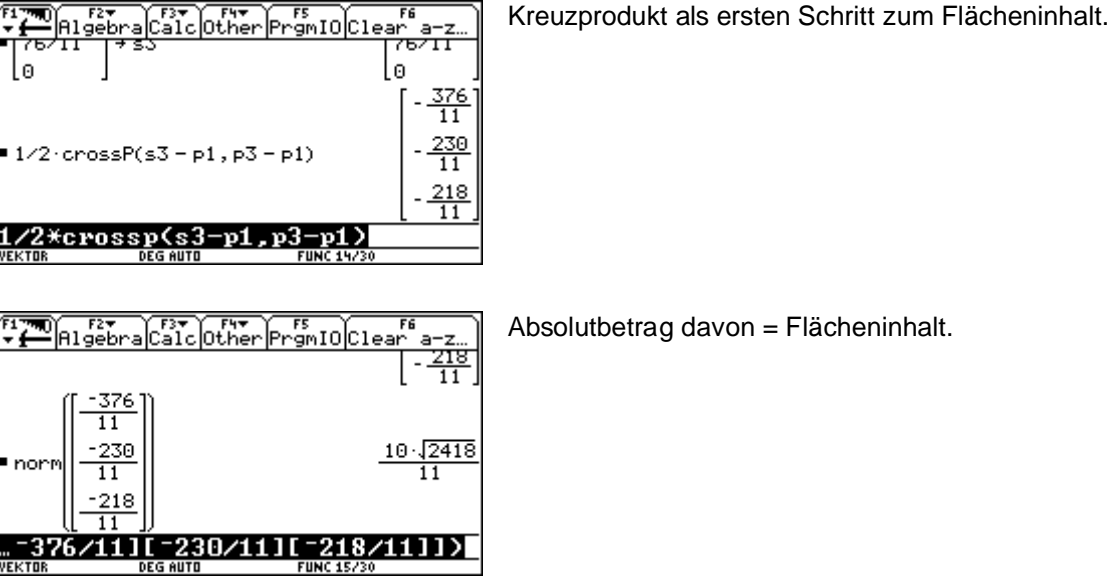

Bestimme die Gleichung der Geraden g<sub>2</sub> so, daß P<sub>2</sub> auf der Geraden liegt und diese normal auf die Ebene steht.

Schnittpunkt S<sub>2</sub> mit der Ebene.

Zeige, daß S<sub>2</sub> tatsächlich in der Ebene liegt und berechne das Volumen der Pyramide P  $_1P_3S_3S_2$ , wobei S<sub>2</sub> die Spitze darstellt

 $\sqrt{\frac{1}{2} \cdot \frac{1}{2}}$  and  $\sqrt{\frac{1}{2} \cdot \frac{1}{2}}$  and  $\sqrt{\frac{1}{2} \cdot \frac{1}{2}}$  $\sqrt{\frac{FS}{9m10}}$ Clear a  $-18.2 + 3$  $\cdot$   $\times$  =  $\equiv$  xyz = p2 +  $\lambda$ ·n + g2  $y = 19 \cdot \lambda - 1$  $z = 11 \cdot \lambda + 5$ =  $-18 \cdot x + 19 \cdot y + 11 \cdot z = -98 \mid x = -18 \cdot x + 3$  art  $806 \cdot \lambda = 18 = -98$  $\frac{40}{403}$  $\lambda = 1$  $\blacksquare$  solve(806· $\lambda$  – 18 = -98,  $\lambda$ )  $s_0$ lve $(806*\lambda-18=-98,\lambda)$ 

Gleichung der Geraden;

Mit der Ebene schneiden.

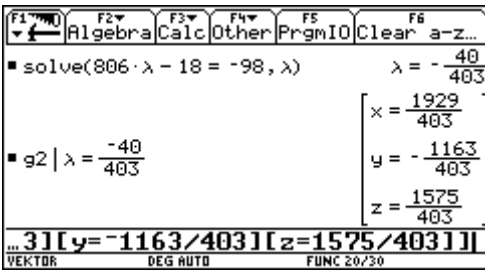

λ berechnen und in die Gerade einsetzen.

S<sub>2</sub> speichern.

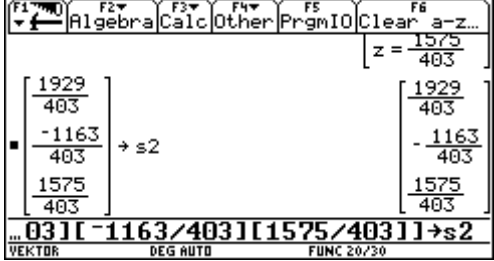

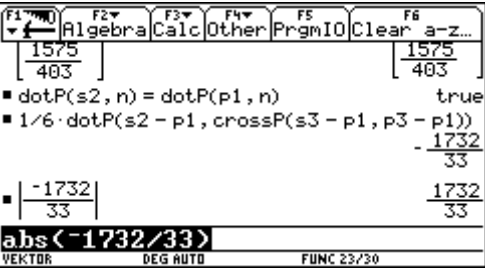

S2 liegt tatsächlich auf der Ebene.

Volumen der Pyramide;

Absolutbetrag davon.

Unter welchem Winkel schneidet die Gerade durch die Punkte S<sub>2</sub> und S<sub>3</sub> die Ebene?

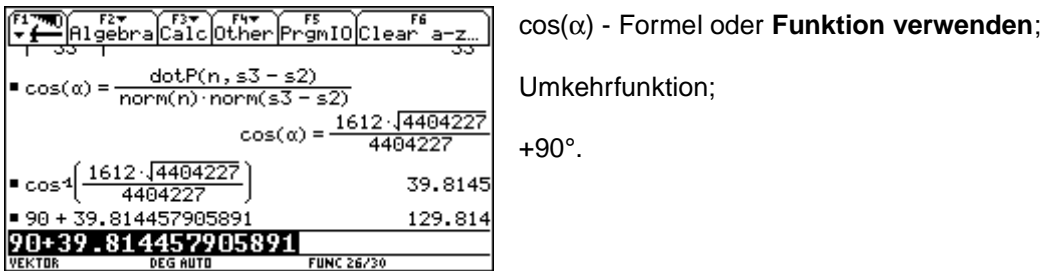

#### **Beispiel:**

Die Punkte A(1/-3/3), B(0/3/1) und C(5/-7/-4) sind Eckpunkte eines Parallelogramms. Berechne:

- a) Die Koordinaten des 4. Eckpunktes D.
- b) Den Flächeninhalt des Parallelogramms.
- c) Die Gleichung der Ebene ε, die von A, B und C aufgespannt wird.
- d) Die Koordinaten des Mittelpunkts des Parallelogramms.
- e) Liegt der Punkt P(3/-2/5) auf der Ebene ε?
- f) Die Gleichung der Geraden g, die durch die Punkte M und P geht.
- g) Den Schnittwinkel von g mit ε.
- h) Welche Punkte auf g haben von P den Abstand r =  $8 \cdot \sqrt{157}$ ?

Durch geschicktes Anlegen und Abspeichern der Variablen ist dieses Beispiel mit dem TI -92 sehr schnell zu lösen. Hier ergibt sich eine große Zeitersparnis gegenüber der händischen Variante.

Gesucht ist die Gleichung jenes Kreises, der durch die Punkte P(7/2) und Q(3/4) geht und der den Radius  $r = 5 \cdot \sqrt{2}$  hat.

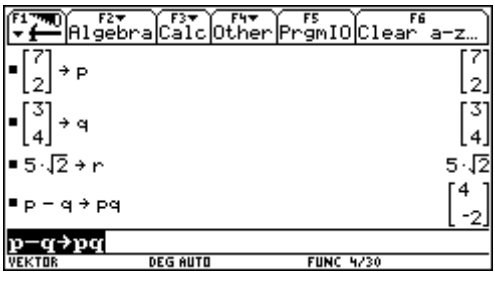

Wir geben zuerst alle bekannten Variablen ein.

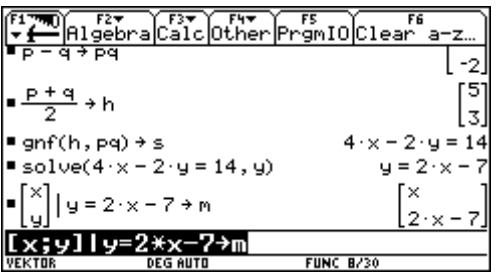

Es wird die Streckensymmetrale in Normalvektorfor ermittelt und als s abgespeichert.

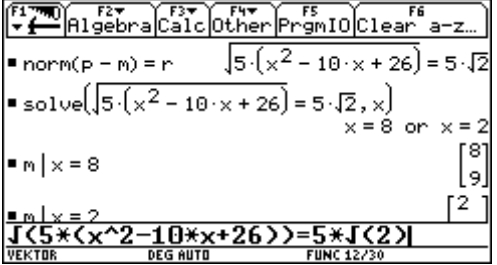

Da der Mittelpunkt auf s liegt, kann er mit einer Variablen angesetzt werden.

Der Abstand zu P beträgt r, diese Gleichung wird gelöst und wir erhalten zwei Ergebnisse für die x -Koordinate des Mittelpunktes.

Beide Werte werden in m eingesetzt.

# **Kreis und Gerade**

#### **Beispiel:**

Berechne die Schnittpunkte des Kreises k [( $\frac{5}{2}$ ,- $\frac{1}{2}$ ); 5 ·  $\sqrt{2}$ ] mit der Geraden x = (5,2) + t⋅(1,3).

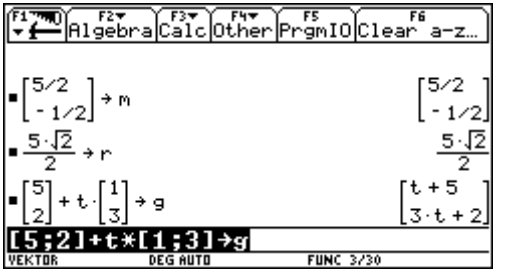

Zuerst geben wir die gegebenen Werte ein.

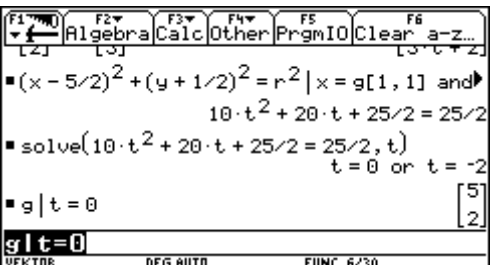

Setzt man die Gerade in die Kreisgleichung ein, so erhält man eine quadratische Gleichung in der Variablen t. Diese wird gelöst und liefert die Werte 0 oder -2.

In die Gerade eingesetzt erhält man die Schnittpunkte.

#### **Wir wollen versuchen, die Sachverhalte grafisch darzustellen.**

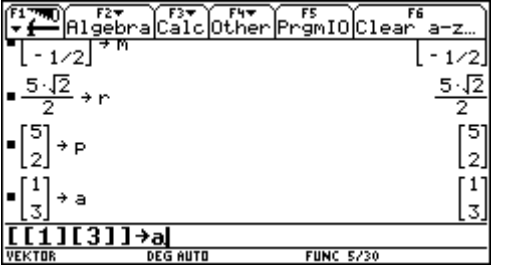

Zuerst werden die gegebenen Punkte und Vektoren eingetragen.

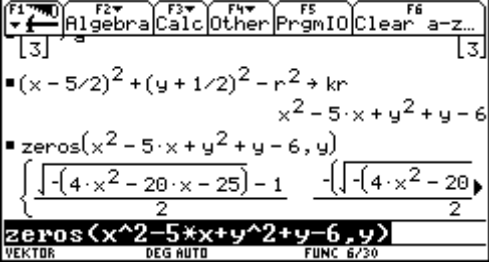

Die Kreisgleichung (im Hinblick auf den Befehl Zeros) anlegen.

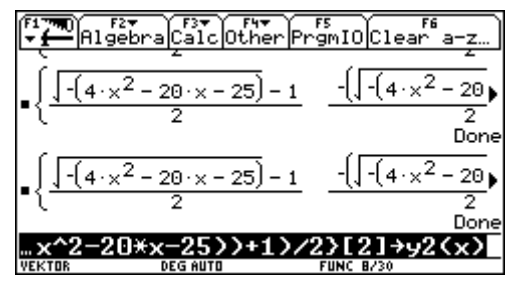

Die erste Lösung wird als  $y_1(x)$  abgespeichert, die zweite Lösung als  $y_2(x)$ .

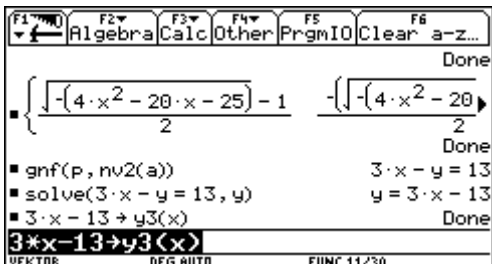

Die Gerade in Normalvektorform anlegen, nach y lösen und als  $y_3(x)$  speichern.

من المقدم التي يسمح المقدم التي يسمح المقدم التي يسمح التي يسمح التي يسمح التي يسمح التي يسمح التي يسمح التي ي<br>التي يسمح التي يسمح التي يسمح التي يسمح التي يسمح التي يسمح التي يسمح التي يسمح التي يسمح التي يسمح التي يسمح **VEKTOR DEG AUT** 

Die Grafik wurde mit ZoomStd ermittelt.

Die Verzerrungen lassen sich beheben, wenn man au ZoomSqr umschaltet.

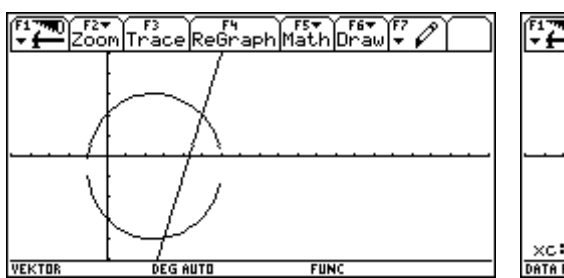

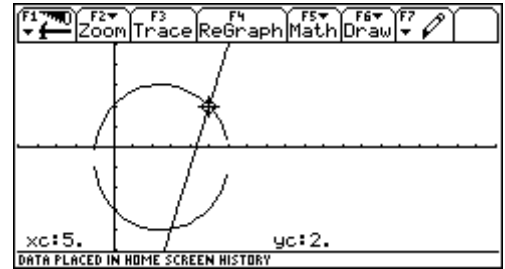

Der "obere" Schnittpunkt wurde ermittelt und mit 
in den Home-Screen übernommen. Dort berechnen wir die Tangente und lassen Sie als Funktion  $y_4(x)$  ebenfalls zeichnen.

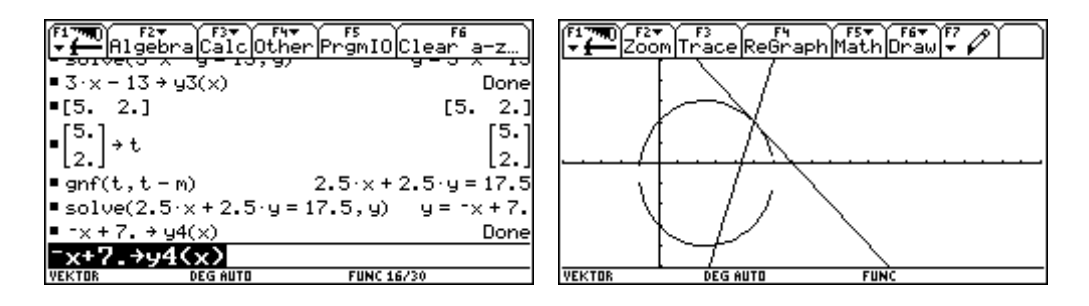

**Eine weitaus bessere Möglichkeit der geometrischen Darstellung bietet der Geometrie-Modul.**

Gegeben sind der Kreis k  $[(1/-2); 5]$  und die Gerade g:  $4x + 3y = 31$ . Gesucht sind jene Tangenten an k, die zu g parallel sind.

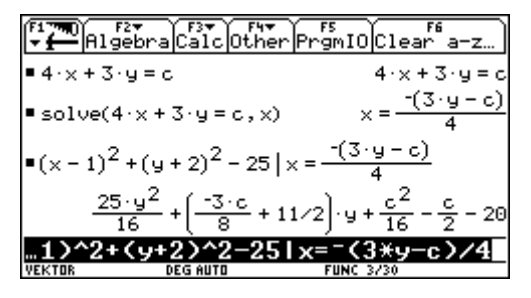

Für die Tangenten setzt man an t:  $4x + 3y = c$ , wobei c zu berechnen ist. Die Gerade t wird in k eingesetzt und die erhaltene Gleichung nach y gelöst.

Für das Lösen verwenden wir die Funktion Zeros, weil dadurch leichter auf die Lösungen zugegriffen werden kann.

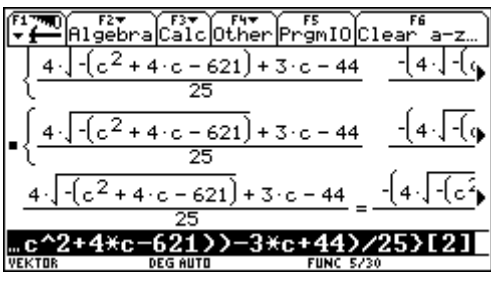

Da es sich bei t um eine Tangente handelt, müssen beide Lösungen gleich sein. Sie werden somit gleichgesetzt, die entstandene Gleichung wird nach c gelöst.

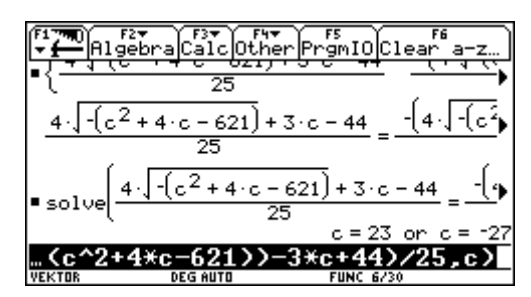

Man erhält für c die beiden Werte  $c = 23$  oder  $c = -27$ .

Die gleiche Technik kann verwendet werden, um Tangenten an einen Kreis zu legen, die normal au eine gegebene Gerade stehen.

Algebracalo

 $3$ )  $+2$ 

#### **Beispiel:**

Gegeben ist der Kreis k [(-2/3);  $\sqrt{10}$ ] und der Punkt P(2/5). Gesucht sind die Tangenten von P an k.

'9mIO<mark>Clear a−z</mark>

 $-2.1k^2 -$ 

'(k^2+1),k)

-3)

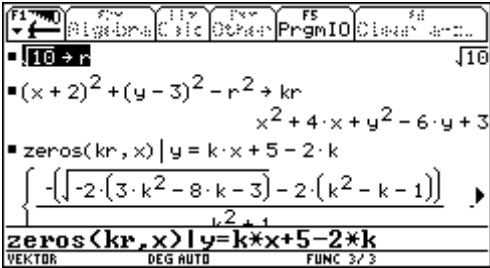

 $\sqrt{2\cdot (3\cdot k^2 - 8\cdot k - 3)} - 2\cdot (k^2 - k - 1)$  $k^2 + 1$  $2\cdot 3\cdot k^2 - 8\cdot k -$ 

-k–1)

Für t setzen wir an t:  $y = k + d$ . Setzt man P ein, so ergibt sich  $y = k + 5-2k$ .

Die Gerade wird in den Kreis eingesetzt und die Gleichung nach x mit Zeros gelöst.

Die beiden Ergebnisse werden gleichgesetzt und die Gleichung nach k gelöst.

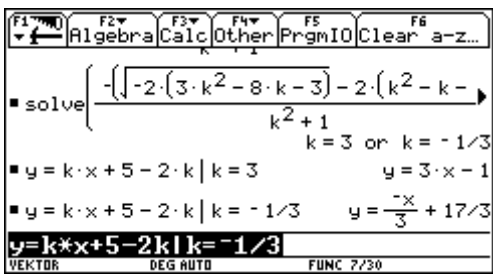

Die Lösungen werden in die Geradengleichung eingesetzt.

#### **Beispiel:**

Ermittle die Schnittpunkte der Ellipse  $3x^2 + 4y^2 = 108$  mit der Geraden  $3x + 2y = 18$ .

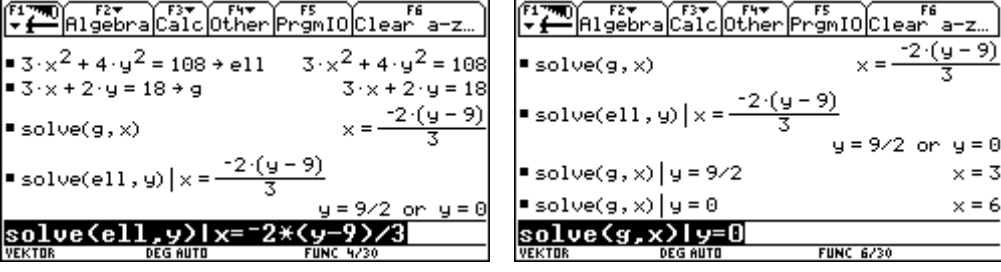

Der Punkt P(13/y>0) liegt auf der Hyperbel 16x<sup>2</sup> - 9y<sup>2</sup> = 2304. Man bestimme

- a) Die Länge der Leitstrahlen vom Punkt P.
- b) Die Größe des Winkels, den die beiden Leitstrahlen miteinander einschließen.

ET George De Contra Prominent States  $16 \cdot x^2 - 9 \cdot y^2 = 2304 + hyp$  $16 \cdot x^2 - 9 \cdot y^2 = 2304$  $\sqrt{\frac{2304}{16}}$  $\rightarrow$  a 12 2304 16 l veí hur  $\frac{\text{solve}(\text{hyp})}{\text{source}(\text{high})}$ **FUNC 4/14** 

Hyperbel anlegen;

Parameter anlegen;

Die y-Koordinate von P bestimmen.

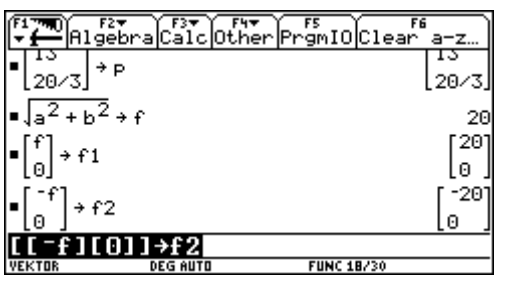

Punkt P anlegen;

Brennpunkte anlegen.

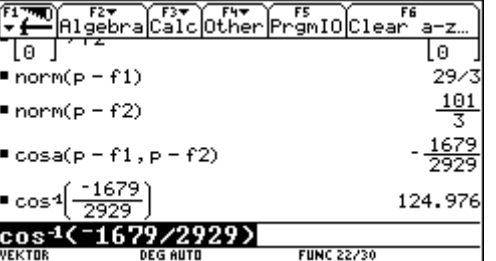

Länge der Leitstrahlen;

Winkel zwischen ihnen.

Die Gerade durch die Punkte A(-10/42) und B(5/-3) schneidet die Parabel  $y^2 = 18x$ .

- a) In welchem Verhältnis wird die Strecke AB durch den zwischen A und B liegenden Schnittpunkt geteilt?
- b) Wie lautet die Gleichung der durch den Brennpunkt der Parabel gehenden zu AB normalen Sehne?

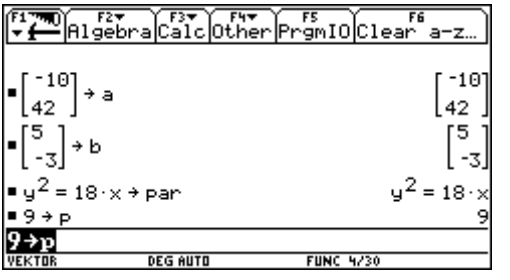

Die Daten eingeben.

Algebra Other PromIO Clear  $-45 \times -15 \cdot y =$  $gnf(a, nv2(b-a))$  $-180$ solve( $-45 \times -15 \cdot y = -180 \times$ )  $r(y - 12)$  $12)$ solve(par 6 or solve(par, y)|x= <u>-(y-12)/3</u>

Die Gerade wird in Normalvektorform dargestellt.

Die Schnittpunkte mit der Parabel bestimmen.

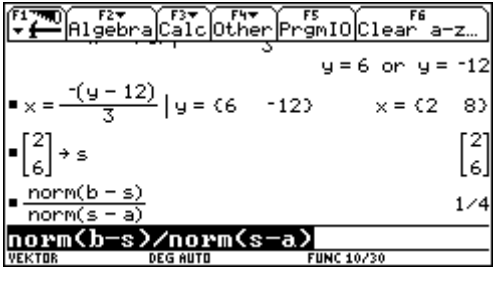

Die x-Koordinaten der Schnittpunkte.

Das ist der Punkt zwischen A und B.

Das gesuchte Verhältnis lautet 1:4. Der Rechner liefert uns automatisch das rationale Ergebnis.

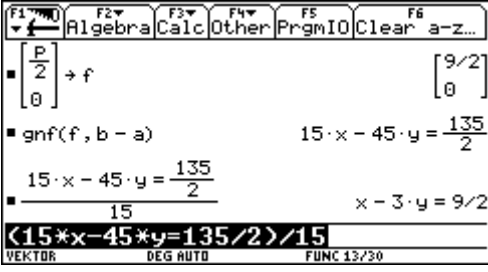

Brennpunkt der Parabel.

Gleichung der auf AB normalen Sehne.

Die obige Gleichung wurde gekürzt.